Сгенерить случайный возрастающий массив (из положительных чисел) - НЕСТРОГО

```
void zapolnit mass rand nestogo(int mass[], int
length)
  int g;
  int i;
  for(i=1;i<length;i++)g=rand();
     mass[i]=mass[i-1]+rand()%2+1;
int
```
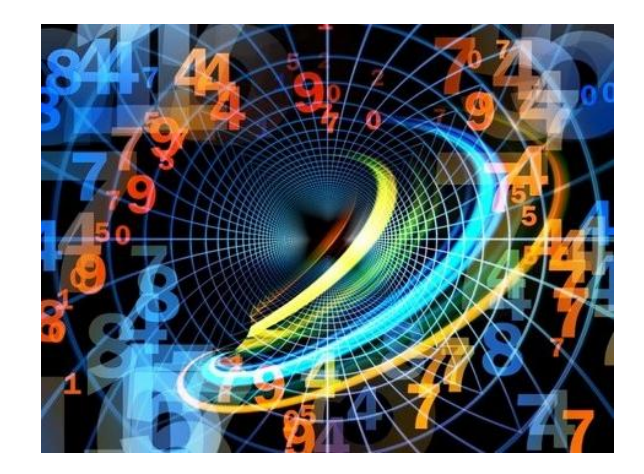